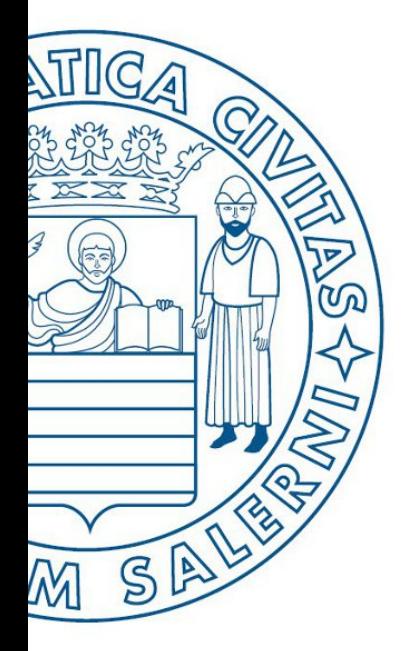

Università di Salerno O Dipartimento di<br>O Ingegneria Industriale

**MATLAB** 

UNIVERSITÀ DEGLI STUDI DI SALERNO

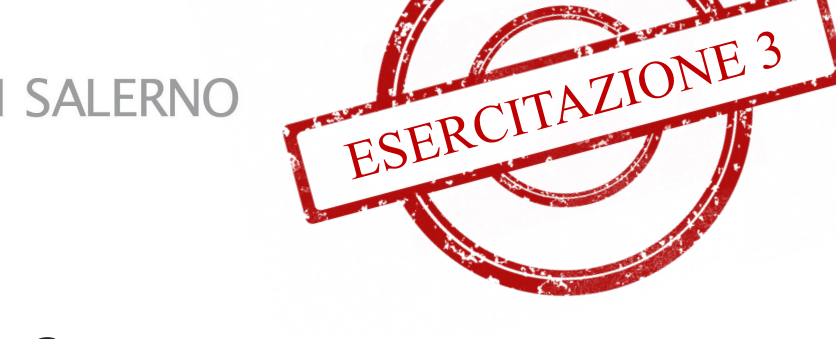

# Fondamenti di Informatica

Strutture Selettive, Iterative e Gestione File: Esercitazione 3

Prof. Arcangelo Castiglione

A.A. 2016/17

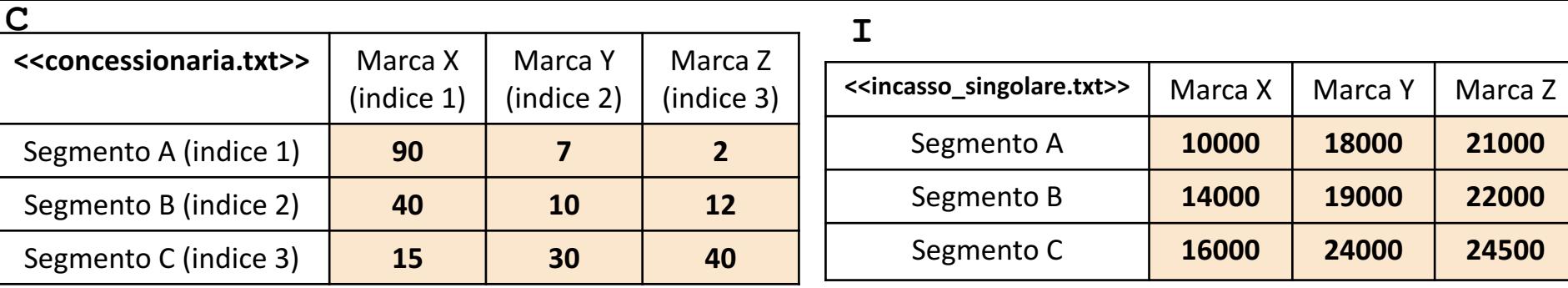

• In questa esercitazione verranno utilizzate una matrice **C** ed una matrice **I**

- L'elemento **C(riga, colonna)** rappresenta il numero di vetture vendute di una data marca (specificata dalla colonna), appartenenti ad un dato segmento (specificato dalla riga)
	- **Esempio**:  $C(2, 1) \rightarrow$  Indica che sono state vendute 40 vetture di *Marca X* (avente indice di colonna 1), appartenenti al *Segmento B* (avente indice di riga 2)
- L'elemento **I(riga, colonna)** rappresenta l'incasso per una singola vettura venduta di una data marca (specificata dalla colonna), appartenente ad un dato segmento (specificato dalla riga)
	- **Esempio**:  $I(1, 2) \rightarrow$  Indica che è stato ottenuto un incasso di 18000 per **una singola vettura** di *Marca Y* (avente indice di colonna 2), appartenente al *Segmento A* (avente indice di riga 1)
- Entrambe le matrici contengono esclusivamente dati numerici (evidenziati in arancio nell'esempio)

**NOTA: Negli esercizi possono essere utilizzate funzioni viste a lezione (negli esempi), funzioni realizzate negli esercizi precedenti e/o funzioni built-in di MATLAB**

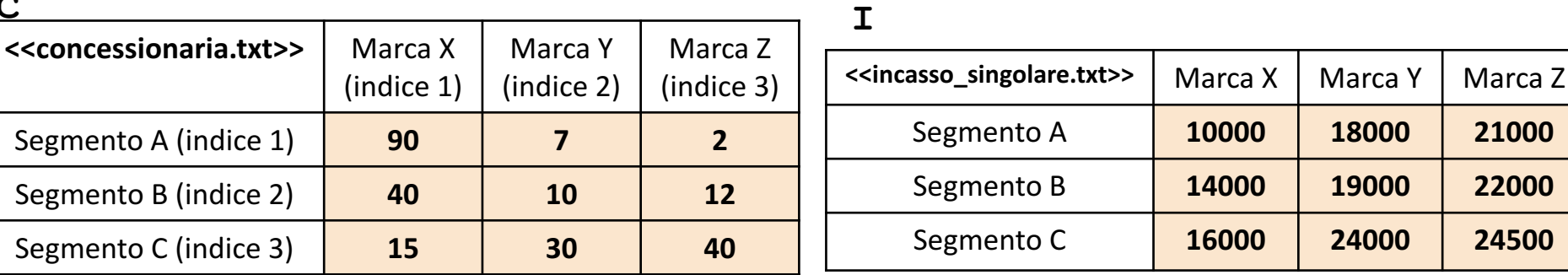

Scrivere una funzione chiamata auto vendute, che prenda come argomenti di input: la matrice C (*concessionaria*) ed un numero intero indice\_segmento, e restituisca come argomento di output il numero totale di auto vendute per il segmento con indice indice segmento **Esercizio 1**

• **Esempio:** auto vendute  $(C, 2) \rightarrow$  restituisce 62

### **Possibile Soluzione 1**

**C**

```
function [ auto vendute segmento ] = auto vendute(C, indice segmento)
    auto vendute segmento = sum(C(indice segmento, :));
end
```
#### **Possibile Soluzione 2**

```
function [ auto vendute segmento ] = auto vendute(C, indice segmento)
    auto vendute ogni segmento = sum(C, 2);
    auto vendute segmento = auto vendute ogni segmento(indice segmento);
end
```
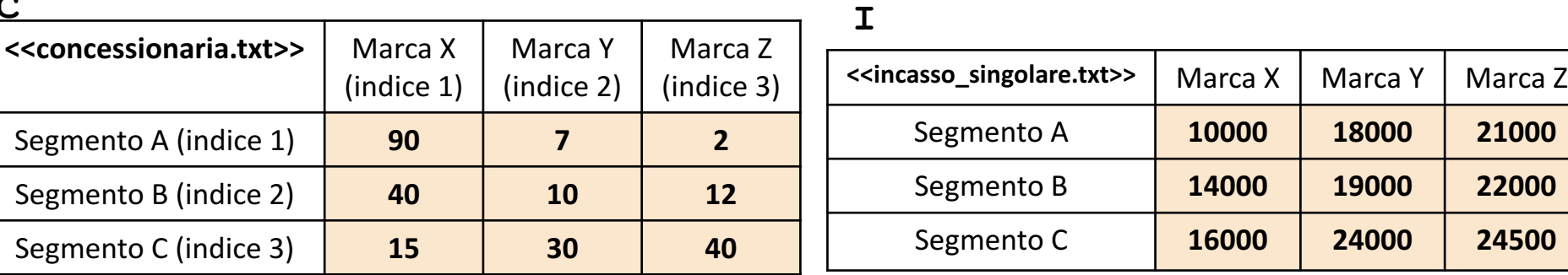

Scrivere una funzione chiamata incasso\_concessionaria, che prenda come argomenti di input: **2** la matrice C (*concessionaria*) e la matrice I *(incasso singolare*), e restituisca come argomento di output l'incasso totale realizzato della concessionaria **Esercizio**

• **Esempio:** incasso concessionaria(C, I) > restituisce 4022000

## **Possibile Soluzione 1**

**C**

```
function [ incasso totale ] = incasso concessionaria(C, I)
    incasso totale = sum(sum(C .* I));
end
```
**Possibile Soluzione 2**

```
function [ incasso totale ] = incasso concessionaria(C, I)
    [num segmenti, num marche] = size(C);
    somma = 0;
    for indice marca = 1:num marche
        somma = somma + sum(C(:, indice marca) .* I(:, indice marca));
    end
    incasso totale = somma;
end
```
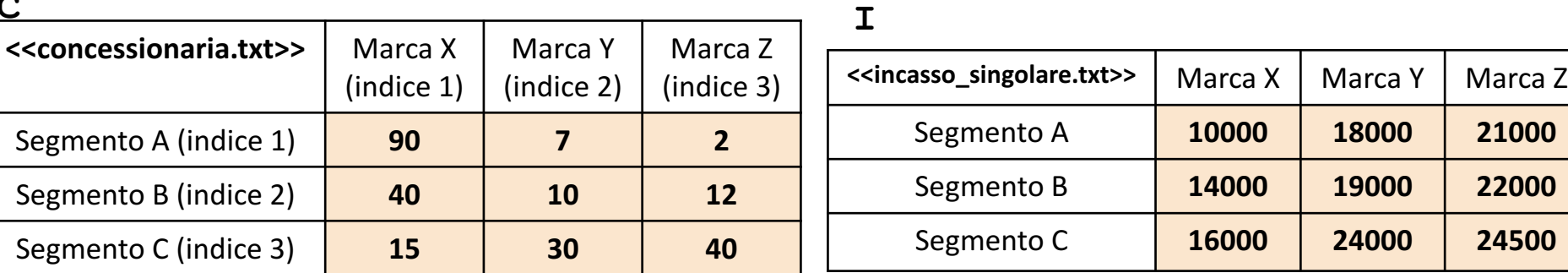

Scrivere una funzione chiamata segmento piu redditizio, che prenda come argomenti di input: la matrice C (*concessionaria*) e la matrice I (*incasso\_singolare*), e restituisca come argomento di output l'indice del segmento che genera incassi massimi **Esercizio**  $\overline{3}$ 

• *Esempio*: segmento piu redditizio(C, I) > restituisce 3

• **OSSERVAZIONI**: Il valore 3 si riferisce al *Segmento C* (che genera gli incassi massimi, equivalenti, a 1940000)

#### **Possibile Soluzione 1**

**C**

```
function [ indice segmento ] = segmento piu redditizio(C, I)
    [valore massimo segmento, indice segmento] = max(sum(C .* I, 2));
end
```
#### **Possibile Soluzione 2**

```
function [ indice segmento ] = segmento piu_redditizio(C, I)
    [num segmenti, num marche] = size(C);
    for indice segmento = 1:num segmenti
        somme righe(indice segmento) = sum(C(indice segmento, :) .* I(indice segmento, :));
    end
    [massimo, indice segmento] = max(somme righe);
end
```
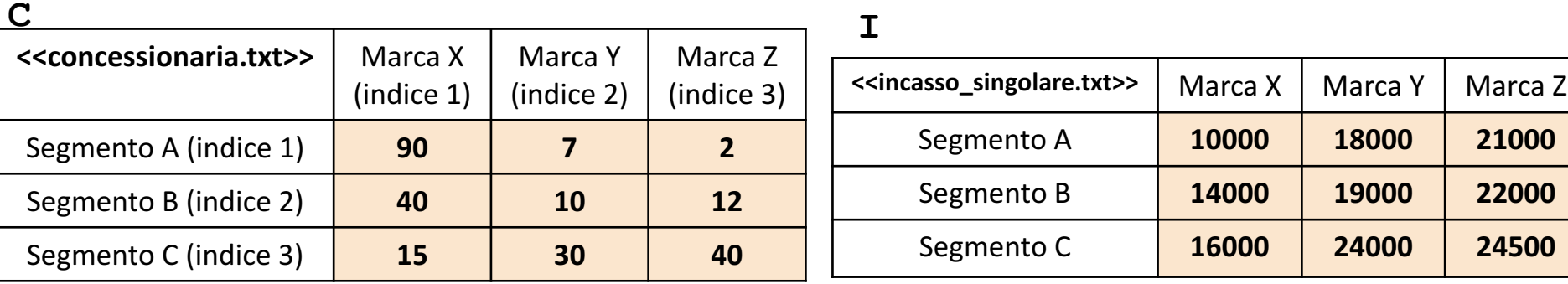

Scrivere una funzione chiamata incasso medio marca, che prenda come argomento di input la matrice I (*incasso\_singolare*) ed un numero intero indice marca, e restituisca come argomento di output l'incasso medio di vendita di tutte le vetture della marca avente indice indice marca **Esercizio 4**

• **Esempio:** incasso medio marca(C, 1)  $\rightarrow$  restituisce 13333.3

## **Possibile Soluzione**

```
function [ incasso medio ] = incasso medio marca(I, indice marca)
    incasso medio = mean(I(:, indice marca));
end
```
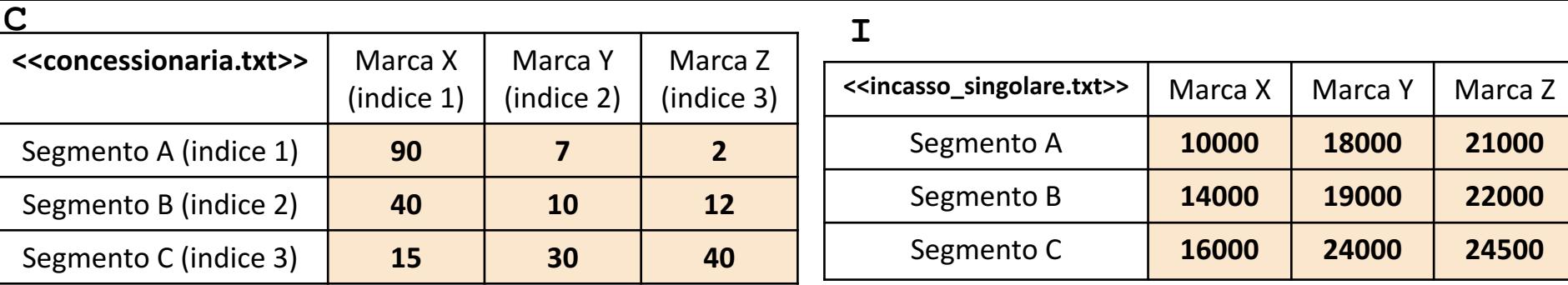

Scrivere un M-File Script chiamato concessionaria script.m che effettui le seguenti operazioni <u>เก</u>

1. Importi la matrice C dal file concessionaria.txt **Esercizio**

- 2. Importi la matrice I dal file incasso singolare.txt
- 3. Invochi la funzione dell'Esercizio 2 (chiamata incasso concessionaria) con gli argomenti di input: C e I, ed infine mostri a video il risultato della funzione stessa

NOTA: I file concessionaria.txt e incasso singolare.txt contengono solo dati numerici. È utilizzato il separatore virgola (**,**) per separare le colonne (*suggerimento:* utilizzare la funzione importdata). Si assuma che i file siano memorizzati all'interno della **Current Directory**

#### **Possibile Soluzione**

```
C = importdata('concessionaria.txt');I = importdata('incasso_singolare.txt');
```

```
incasso_concessionaria(C, I)
```
Contenuto del file concessionaria\_script.m